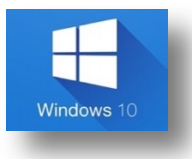

## Manipulación de las ventanas.

Los comandos citados en este documento, son combinaciones de teclas más productivas que proporcionan un modo alternativo para hacer algo que se suele realizar con un mouse.

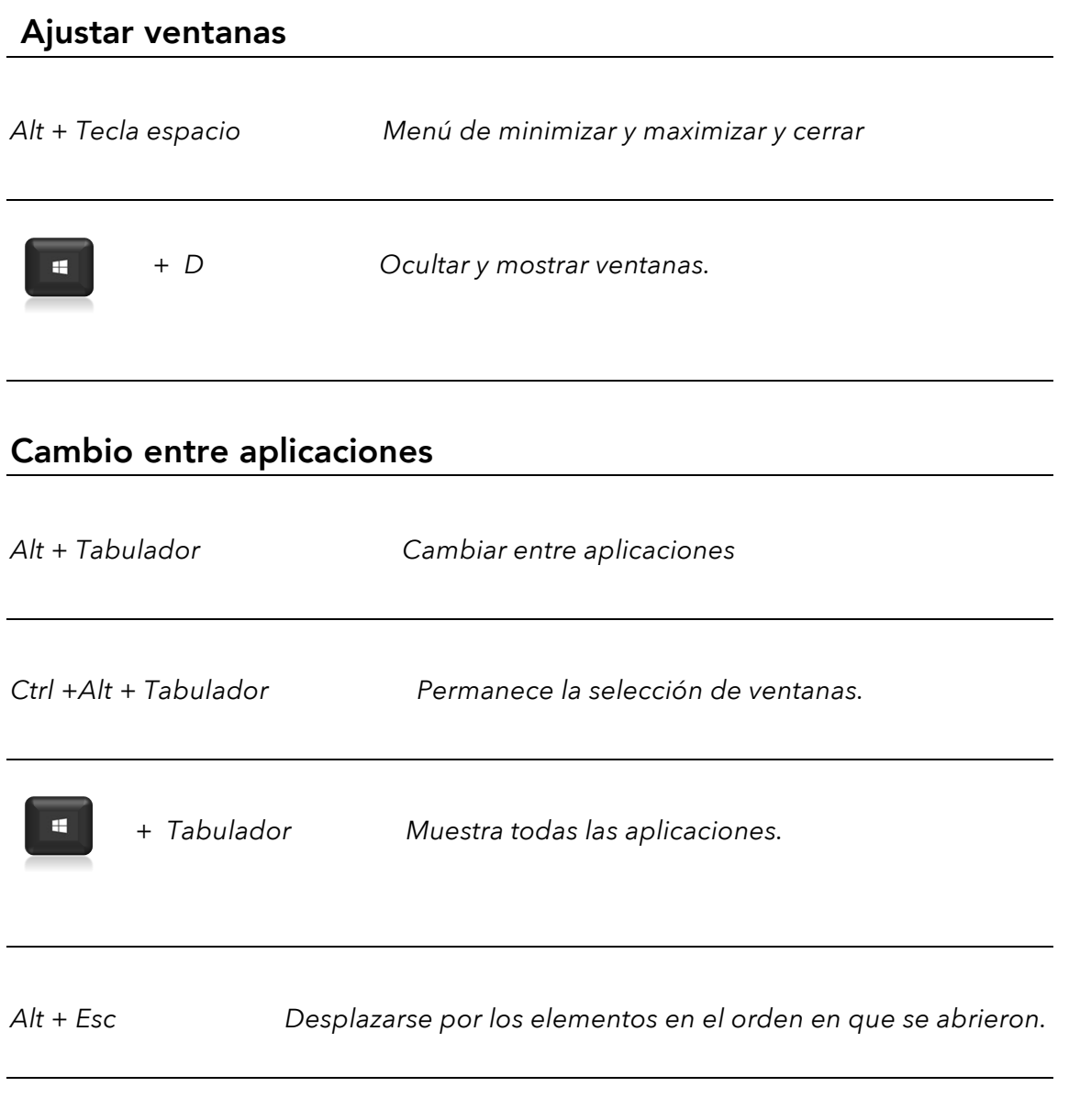

## División de pantallas

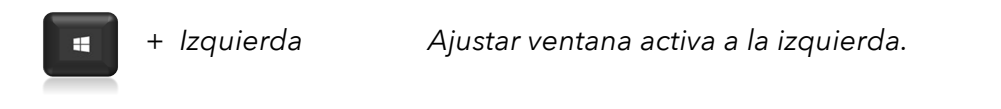

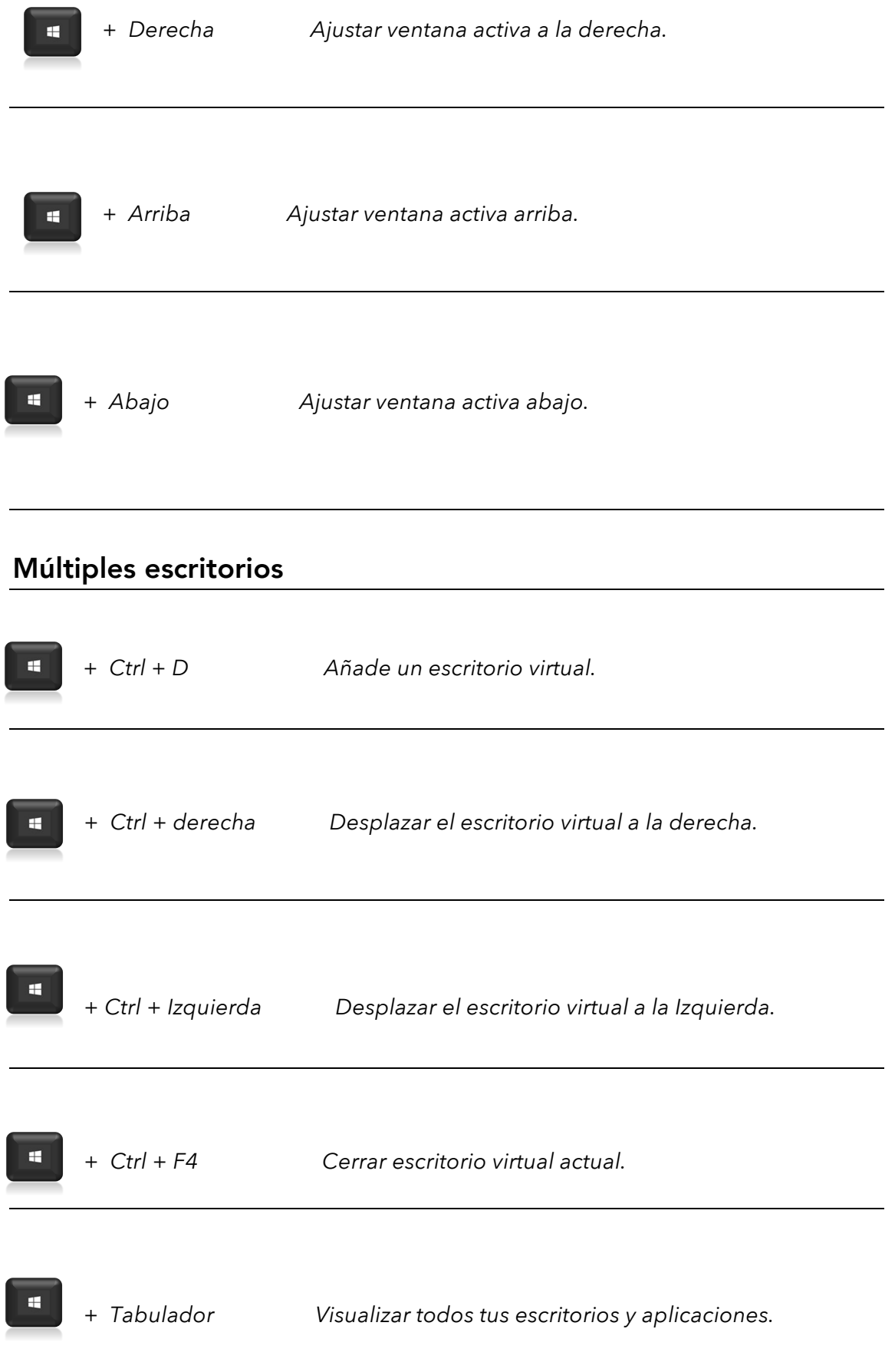

Súper usuario en Windows 10 **An and American** Ing Cristian Rojas - udemy